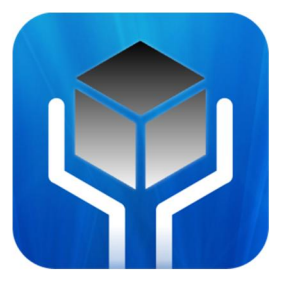

# NuGardt SC2Ranks.com **Custom Division Profiler**

Author: Kevin 'OomJan' Gardthausen (kevin@nugardt.com) Last Update: 2013-05-14 Home: http://www.nugardt.com/software/sc2-cdp/ Blog: http://www.teamliquid.net/blogs/viewblog.php?id=254063

The NuGardt SC2Ranks Custom Division Profiler lets you download Ranking Statistics for a Custom Division on **sc2ranks.com** to the web format (HTML). By default the Handle with Care ([HwC]) Division (Division ID 7085) is loaded (my clan :P).

You can specify a Custom Division by either typing the ID into the text field or paste the custom division URL from http://www.sc2ranks.com/custom.

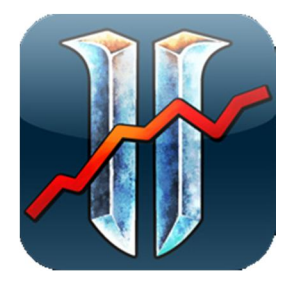

#### Create your custom division on **sc2ranks.com** by going here

http://www.sc2ranks.com/custom\_create. Then add players to that custom division. Every player needs to be placed in 1v1 division (in game) to be shown in the custom division.

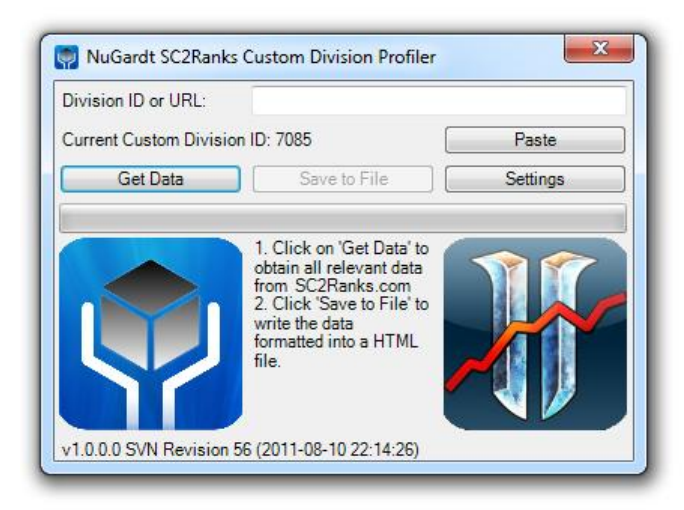

## **Command Line Switches**

- /config=*FILEPATH*
	- o The path to the config file. Other command line flags override the config.
- /customdivisionid=*7085*
	- o Set the custom division. Default: 7085
- /commandline
	- o Starts the app in command line mode.
- /refresh
	- o Refreshes the players in the custom division.
- /autodownload
	- o Automatically start the download the when the program starts.
- /autoclose
	- o Automatically close the program after a download has automatically started (/autodownload).
- /disableautosave
	- o When specified does not automatically save the data to file.
- /filename=*FILENAME*
	- o Specify output file name. Default: StarCraft 2 Rankings.htm
- /savepath=*DIRECTORYPATH*
	- o Specify save path. Default: Program working directory
- /template
	- o Specify a template for writing data. Values:
		- *\$achievement\$*
			- Achievement Points Ranking Table
		- *\$1v1\$*
			- 1v1 Ranking Table
		- \$2v2\$
			- 2v2 Ranking Table
		- *\$3v3\$*
			- 3v3 Ranking Table
		- *\$4v4\$*
			- 4v4 Ranking Table
		- \$timestamp\$
			- Timestamp when the file was generated (Format: yyyy-MM-dd HH:mm:ss.fff)
		- \$version\$
			- Version used (Format: v*Major*.*Minor*.*Build* [SVN Revision *Revision*])
		- \$generatedby\$
			- User who generated the file (Format: Computer\Username)
		- \$generatedin\$
			- The time in seconds it took to retrieve all data and generate the file
		- \$customdescription\$
			- As specified in custom description.
- /verbose
	- o Provides more details in error messages.
- /retrycount=3
	- o The number of retries per data request to SC2Ranks.com before giving up. Default: 3 (Valid Range: 0-5)
- /retrywaittime=*15*
	- o The number of seconds to wait between retries. Default: 15 (Valid Range: 0 -180)
- /reset

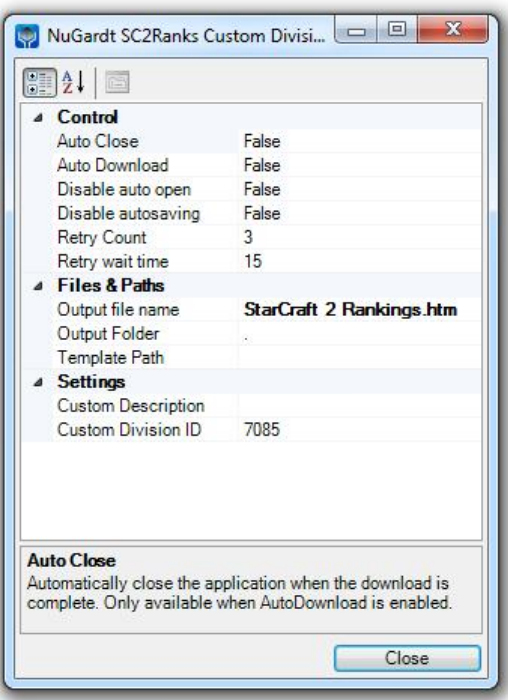

o Sets all saved setting back to application default.

#### **Requirements**

- Windows 8; Windows 7; Windows Server 2008; Windows Server 2003; Windows Vista; Windows XP or UNIX with mono.
- .Net Framework 4 (http://www.microsoft.com/net/download.aspx) or Mono Framework (http://mono-project.com)
- Internet Connection

### **UNIX Cronjob Setup**

Included in the setup are two shell scripts called 'nscdp\_run\_cron.sh' and 'nscdp\_refresh.sh'. Find these in the "\Tools\Linux" folder. These scripts must be amended to reflect you path on Linux.

# **License**

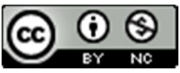

NuGardt SC2Ranks.com Custom Division Profiler by Kevin Gardthausen is licensed under a Creative Commons Attribution-NonCommercial 3.0 Unported License.

License: http://creativecommons.org/licenses/by-nc/3.0/

Do not use this program to automate mass download statistics. **Fair use** to www.sc2ranks.com.

#### **Support**

Mail me at kevin@nugardt.com. Suggestions and improvements are greatly appreciated.

Or visit http://www.teamliquid.net/blogs/viewblog.php?id=254063 for commenting.

#### **Credits**

- www.sc2ranks.com for Ranking Collection and API access
- Kralizek for SC2Ranks API (http://sc2ranksnet.codeplex.com/) (Ported to VB.Net and updated)
- Blizzard for StarCraft II and Battle.net

### **Change log**

- V1.3.0.94 (2013-05-14)
	- o Queries are now cached as specified by SC2Ranks.
	- o Added race icons.
	- o League icons are now in one image and chosen via CSS.
	- o Added more CSS tags to output.
- V1.2.0.55 (2013-05-08)
	- o Added support for clan tag in API.
- o Cleaner HTML output.
- o More CSS classes. Refer to the "Base Template.htm" in \Tools
- V1.2.0.53 (2013-05-02)
	- o Added support for expansions.
	- o The timestamp for teams no longer shows the update timestamp for the character.
- V1.2.0.29 (2013-03-07)
	- o Fixed parsing error where character code could be Nothing.
- V1.2.0.18 (2012-08-04)
	- o Added option to link all players to SC2Ranks.com URL.
- V1.1.0.14 (2012-04-13)
	- o Working under Linux with mono. Tested with Ubuntu 10.04/12.04 LTS with mono (http://badgerports.org/ for 10.04 backport)
		- Read the Linux section above to details on how to setup a cronjob.
- V1.0.0.10 (2012-03-18)
	- o Added command line mode (/commandline)
	- o Added option to hide certain columns (last update, losses and win/loss ratio).
- V1.0.0.x (2011-08-30)
	- o Code optimized.
- V1.0.0.x (2011-08-24)
	- o Fixed problem where settings where not saved.
- V1.0.0.x (2011-08-23)
	- o Refreshing the profiles of an entire custom division is now supported.
- V1.0.0.x (2011-08-18)
	- o When /autoclose is specified, the output file is no longer opened automatically.
	- o Code optimized.
	- o Base Template (Base Template.htm) is now included. To use it, specify your template with '/template="BaseTtemplate.htm"' You can edit the file by opening it in a HTML editor.
- V1.0.0.x (2011-08-13)
	- o Fixed a typo.
	- $\circ$  Fixed a sorting issue when the world and region rank is not available to a team that has no points.
- V1.0.0.x (2011-08-12)
	- o Initial release.